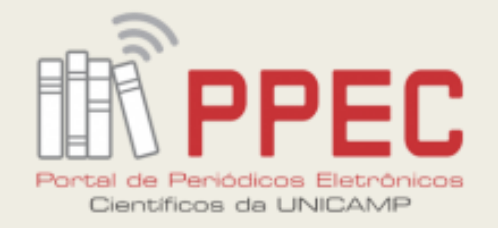

29 jan. 2021

# Como usar o OJS no processo de inclusão de referências nos editoriais

Gildenir Carolino Santos

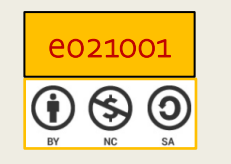

[Boletim Técnico do PPEC,](https://econtents.bc.unicamp.br/boletins/index.php/ppec/index) Campinas, SP, v.6, e021001 – ISSN 2526-6306.

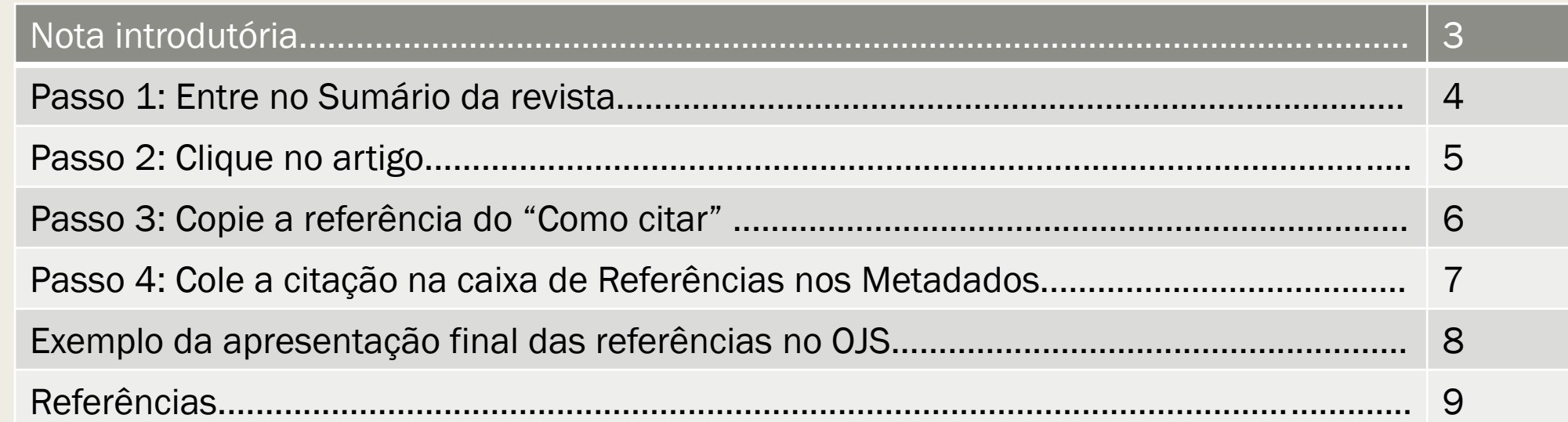

## Nota Introdutória

O uso das referências dos trabalhos publicados nos editoriais que finalizam a edição do ano, promoverá a visibilidade e garantirá que estas referências sejam captadas e incluídas na checagem do Crossmark e no Crossref Cited-by.

O Crossref Cited-by, é um sistema em que:

O artigo citado mostra como o trabalho tem sido recebido pela comunidade em geral; exibindo o número de vezes que foi citado, e ligando-o ao conteúdo citado. (CROSSREF, 2020)

Por essa razão, é aconselhável que o editor não deixe a caixa das referências nos Metadados do editorial vazia. Deve incluir todos os artigos e outras seções nesta caixa disponível nos Metadados.

Para isto, fizemos um breve tutorial, que auxiliará no processo de captação das referências e inclusão das mesmas nos Metadados, encontradas já elaboradas e padronizadas na plataforma da revista no OJS.

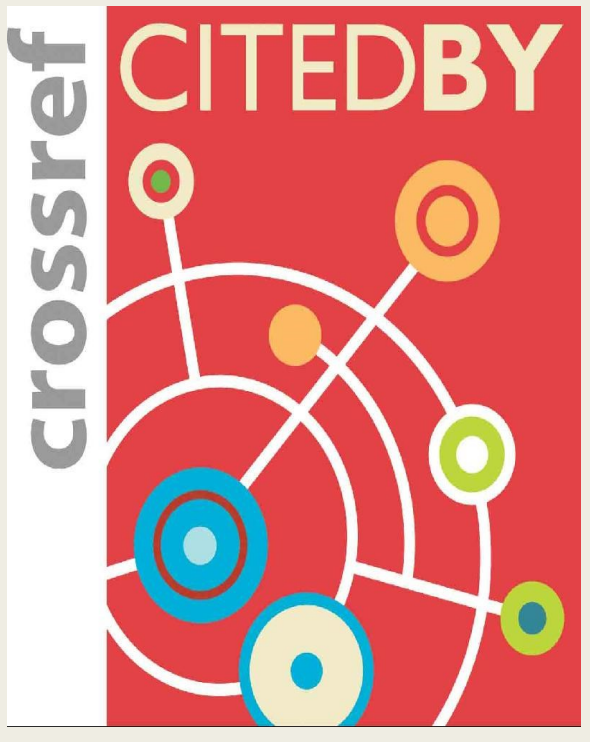

Fonte: Imagem do Google

## Passo 1: Entre no Sumário da revista

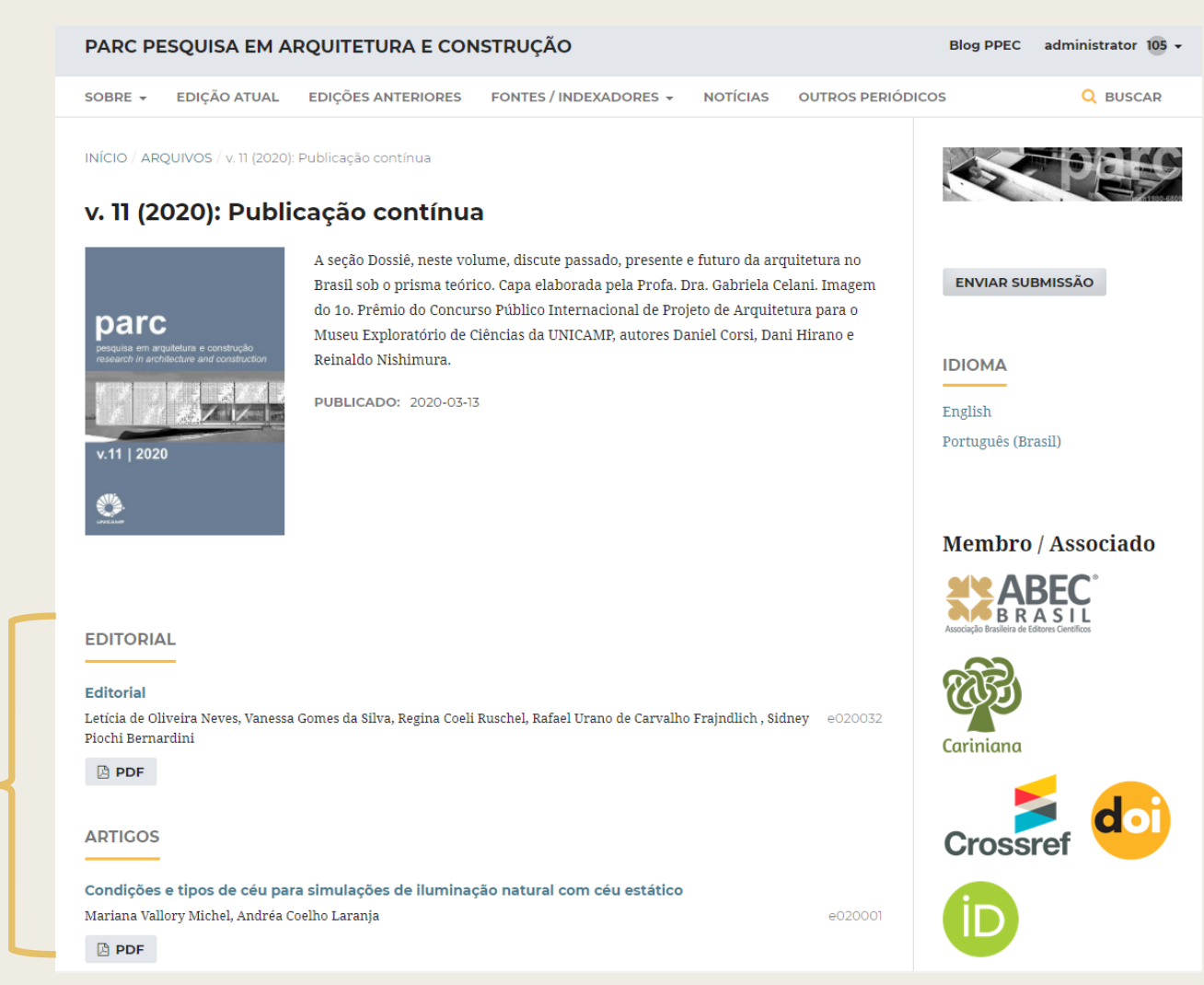

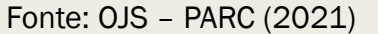

#### Passo 2: Clique no artigo

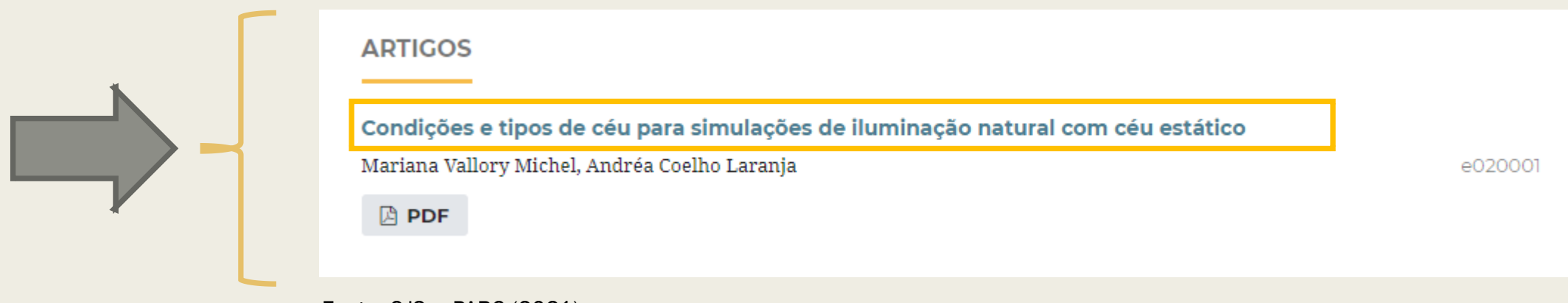

Fonte: OJS – PARC (2021)

Slide 6

## Passo 3: Copie a referência do "Como citar"

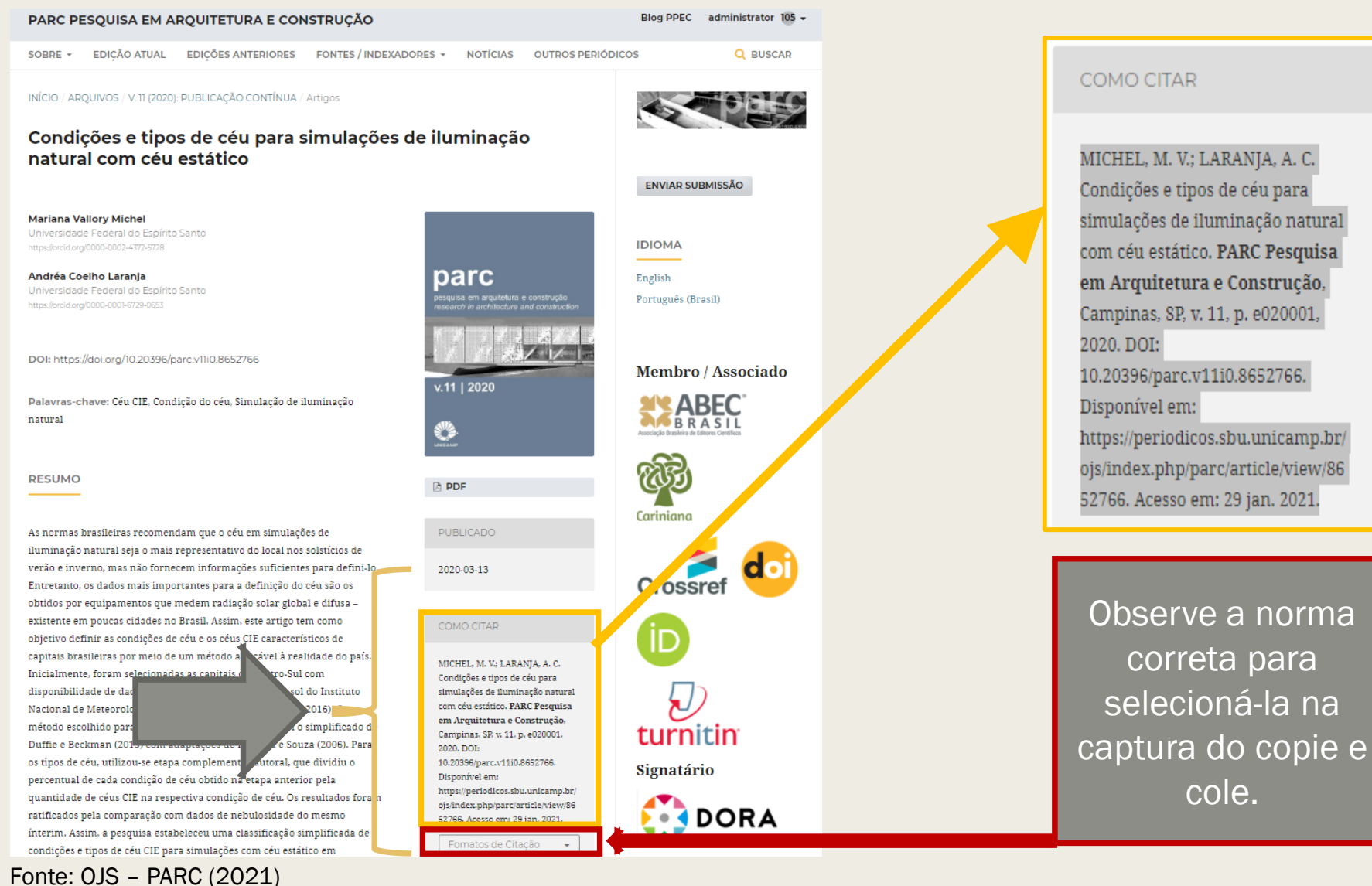

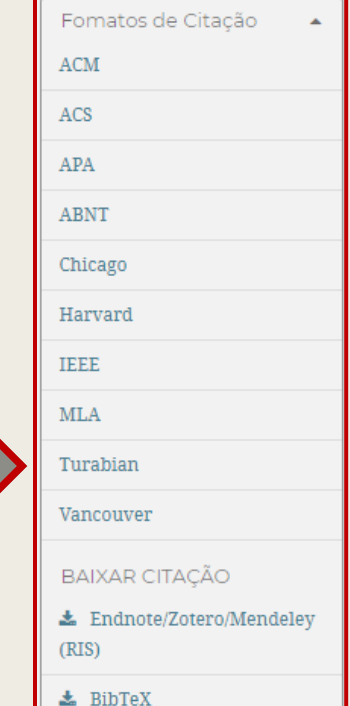

## Passo 4: Cole a citação na caixa de Referências nos Metadados

| 8663738 / Neves et al. / Editorial                                                                  |                                                                                                    | <b>Visualizar</b> | <b>Histórico de Atividades</b> | Biblioteca da Submissão |                                                                                                    |
|----------------------------------------------------------------------------------------------------|----------------------------------------------------------------------------------------------------|-------------------|--------------------------------|-------------------------|----------------------------------------------------------------------------------------------------|
| <b>Fluxo de Trabalho</b>                                                                            | Publicação                                                                                                    |                   |                                |                         |                                                                                                    |
| Situação: Não Agendado                                                                              |                                                                                                    |                   | <b>Visualizar</b>              | Agendar para Publicação | Faça em todos                                                                                                    |
| <b>Título e Resumo</b><br><b>Contribuidores</b>                                                     | os artigos o<br><b>Referências</b><br>mesmo<br>Insira cada referência em uma nova linha para que elas possam ser extraídas e registradas separadamente.                                                                                                    |                   |                                |                         |                                                                                                    |
| <b>Metadados</b><br><b>Re arências</b><br>ores<br>Cosição Final<br>Permissão e<br><b>Divulgação</b> | MICHEL, M. V.; LARANJA, A. C. Condições e tipos de céu para simulações de iluminação natural com céu estático. PARC<br>Pesquisa em Arquitetura e Construção, Campinas, SP, v. 11, p. e020001, 2020. DOI: 10.20396/parc.v11i0.8652766. Disponível<br>em: https://periodicos.sbu.unicamp.br/ojs/index.php/parc/article/view/8652766. Acesso em: 24 dez. 2020. |                   |                                |                         | processo,<br>Depois coloque<br>na ordem<br>alfabética. Por<br>último salve.<br>sso garantirá a<br><i>i</i> sibilidade das |
| Edição                                                                                              |                                                                                                    |                   |                                | <b>Salvar</b>           | citações no<br>Crossmark.                                                                                                 |

Fonte: OJS – PARC (2021)

### Exemplo da apresentação das referências no OJS

**REFERÊNCIAS** 

MICHEL, M. V.; LARANJA, A. C. Condições e tipos de céu para simulações de iluminação natural com céu estático. PARC Pesquisa em Arquitetura e Construção, Campinas, SP, v. 11, p. e020001, 2020. DOI: 10.20396/parc.v11i0.8652766. Disponível em: https://periodicos.sbu.unicamp.br/ojs/index.php/parc/article/view/8652766. Acesso em: 24 dez. 2020.

Fonte: OJS – PARC (2021)

#### Referências

CROSSRE. Cited-by. Disponível em:<https://www.crossref.org/services/cited-by/>. Acesso em: 29 jan. 2021.

PARC PESQUISA EM ARQUITETURA E CONSTRUÇÃO. Campinas, SP: Universidade Estadual de Campinas, 2006-. ISSN 1980-6809 versão online. Disponível em: [https://periodicos.sbu.unicamp.br/ojs/index.php/parc.](https://periodicos.sbu.unicamp.br/ojs/index.php/parc) Acesso em: 29 jan. 2021.

PUBLIC KNOWLEGE PROJECT. Open Journal System [OJS]. Disponível em: <https://pkp.sfu.ca/ojs/>. Acesso em: 29 jan. 2021.